# CSCI-4530/6530 Advanced Computer Graphics http://www.cs.rpi.edu/~cutler/classes/advancedgraphics/S13/

Barb Cutler cutler@cs.rpi.edu MRC 331A

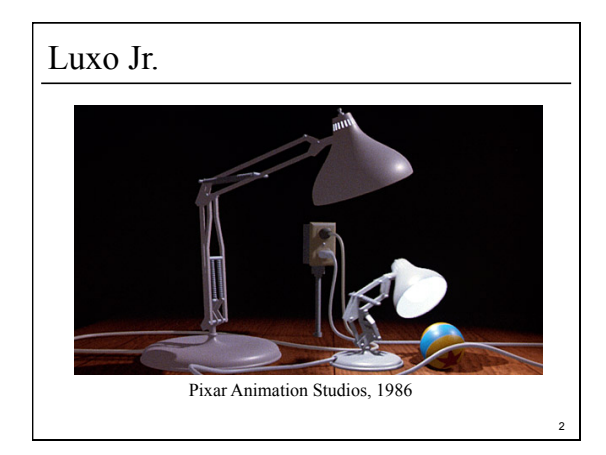

# Topics for the Semester

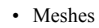

- representation
- simplification
- subdivision surfaces
- construction/generation – volumetric modeling
- Simulation
	- particle systems, cloth
	- rigid body, deformation
	- wind/water flows
	- collision detection
	- weathering

#### • Rendering – ray tracing, shadows – appearance models – local vs. global

1

- illumination
- radiosity, photon mapping, subsurface
- scattering, etc. • procedural modeling
- 
- texture synthesis
- non-photorealistic rendering • hardware & more …
	-

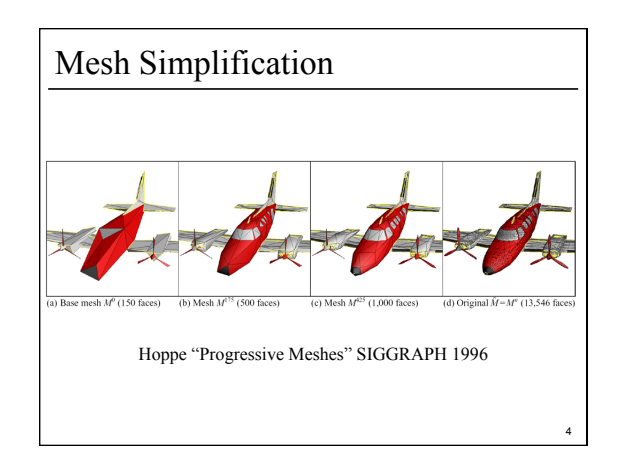

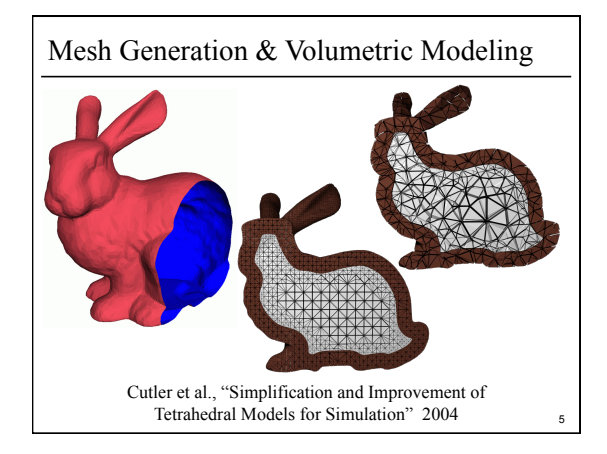

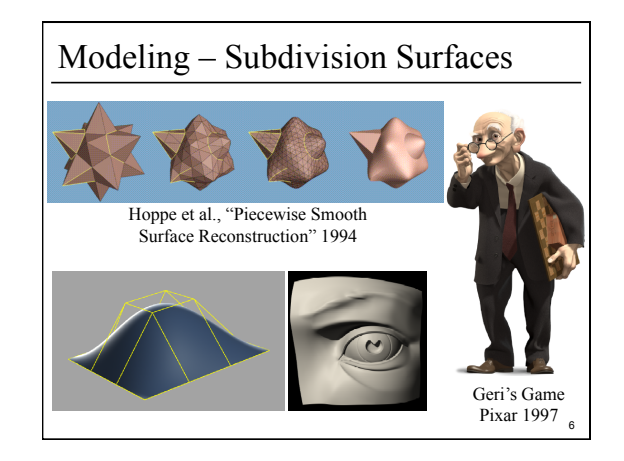

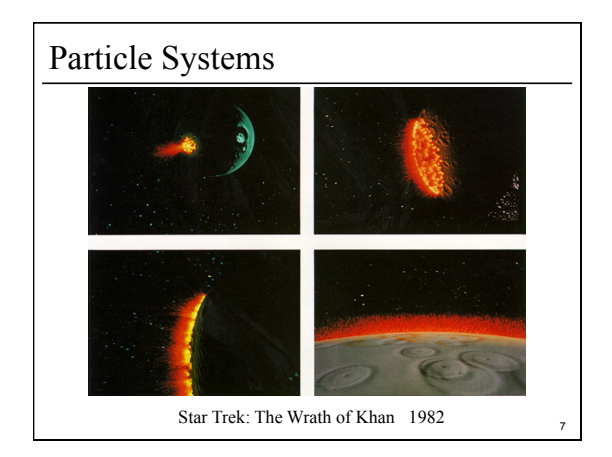

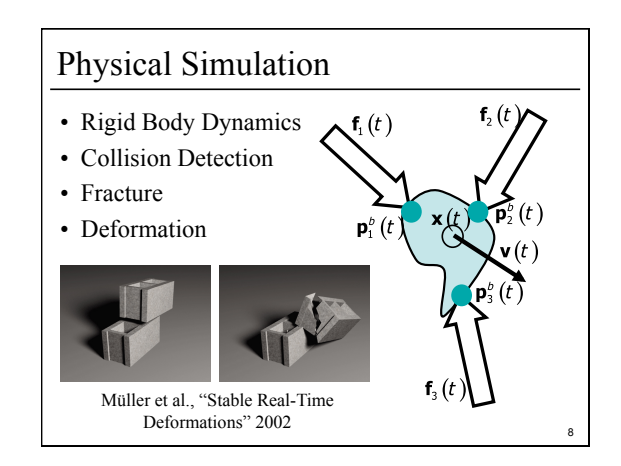

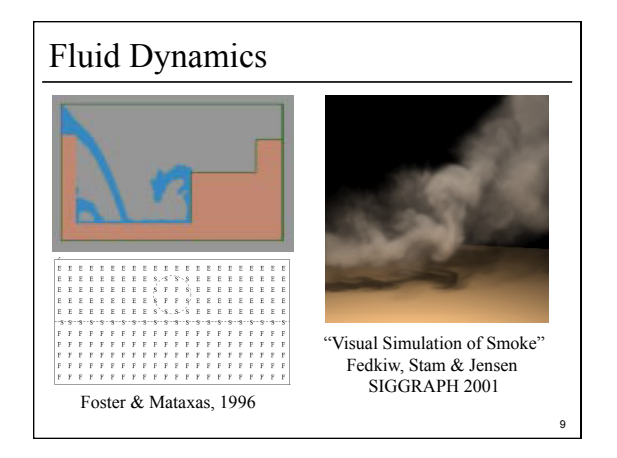

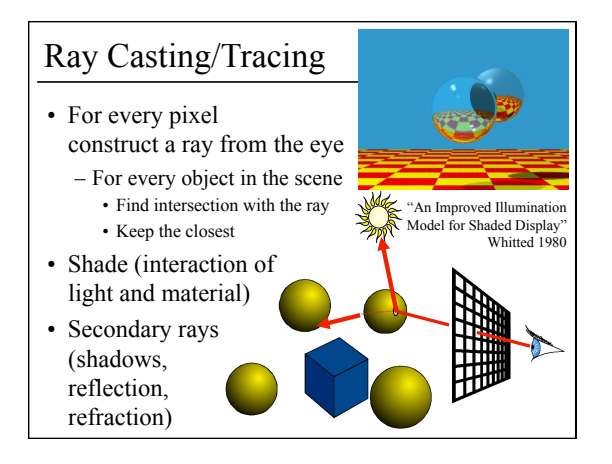

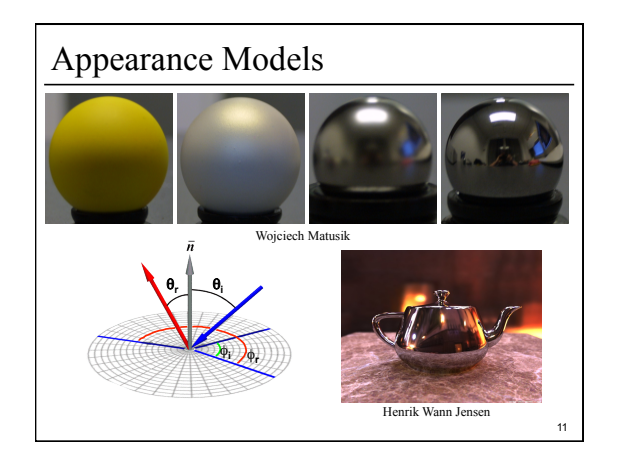

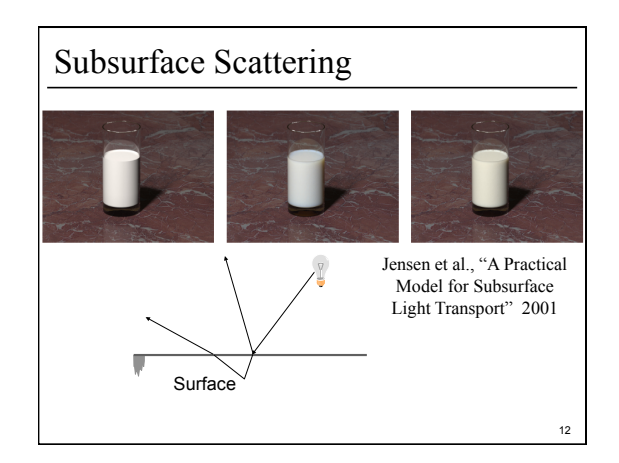

#### Syllabus & Course Website

http://www.cs.rpi.edu/~cutler/classes/advancedgraphics/S13/

- Which version should I register for? – CSCI 6530 : 3 units of graduate credit, class ends at 3:20 – CSCI 4530 : 4 units of undergraduate credit, class ends at 3:50 (same lectures, assignments, quizzes, & grading criteria)
- This is an intensive course aimed at graduate students and undergraduates interested in graphics research, involving significant reading & programming each week. Taking this course in a 5 course overload semester is discouraged.
- Other Questions?

#### Participation/Laptops in Class Policy

- Lecture is intended to be discussion-intensive
- Laptops, tablet computers, smart phones, and other internet-connected devices are not allowed
	- Except during the discussion of the day's assigned paper: students may use their laptop/tablet to view an electronic version of the paper
	- Other exceptions to this policy are negotiable; please see the instructor in office hours.

14

16

#### Introductions – Who are you?

- name
- year/degree
- graphics background (if any)
- research/job interests, future plans
- something fun, interesting, or unusual about yourself

#### Outline

13

- Course Overview
- Classes of Transformations
- Representing Transformations
- Combining Transformations
- Orthographic & Perspective Projections
- Example: Iterated Function Systems (IFS)
- OpenGL Basics

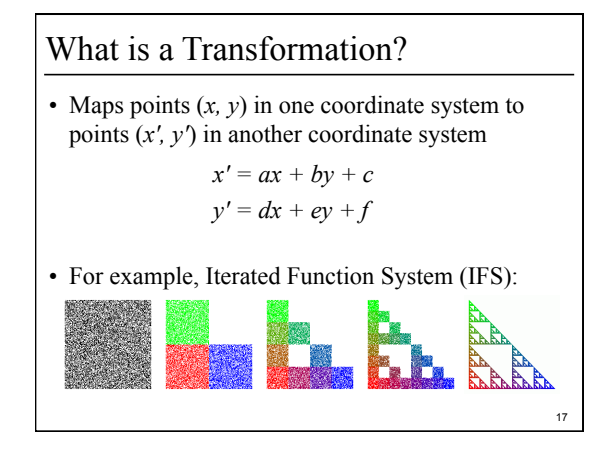

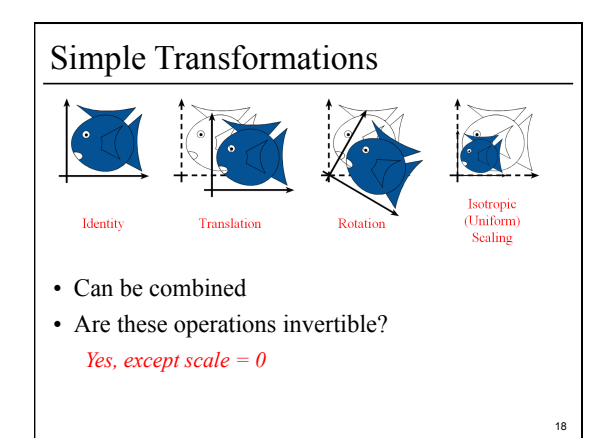

#### Transformations are used to:

- Position objects in a scene
- Change the shape of objects
- Create multiple copies of objects
- Projection for virtual cameras

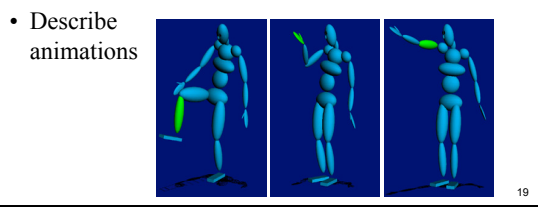

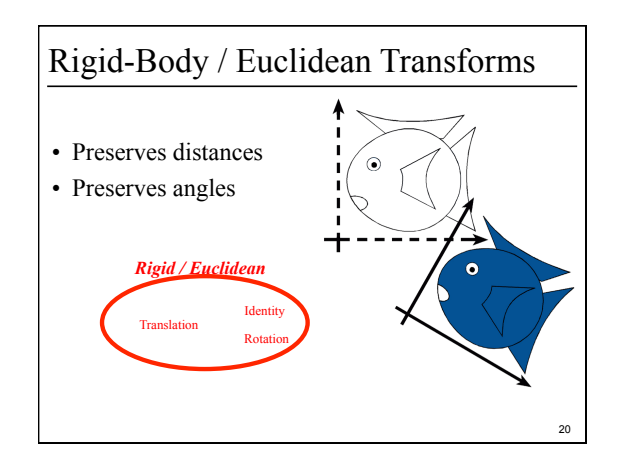

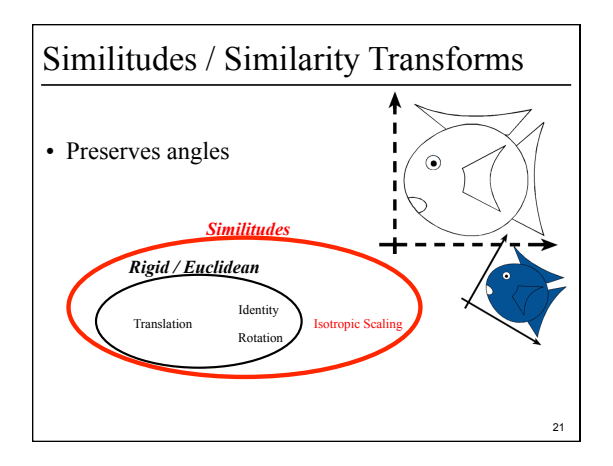

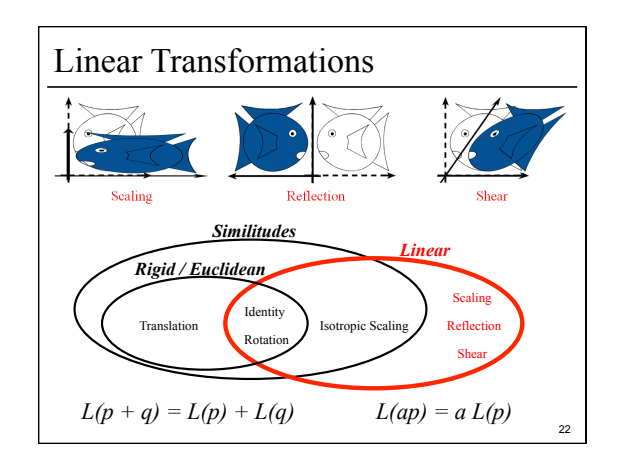

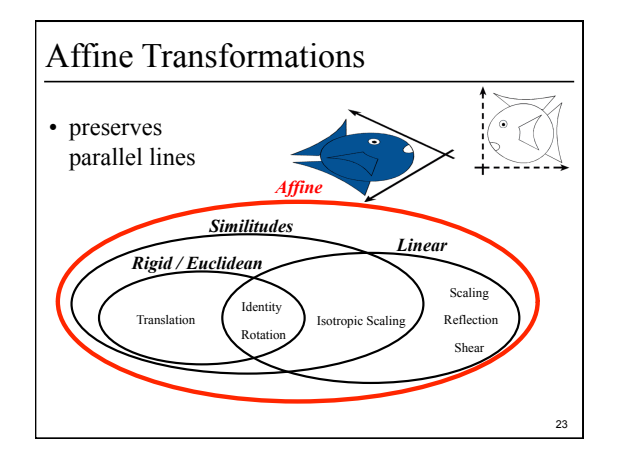

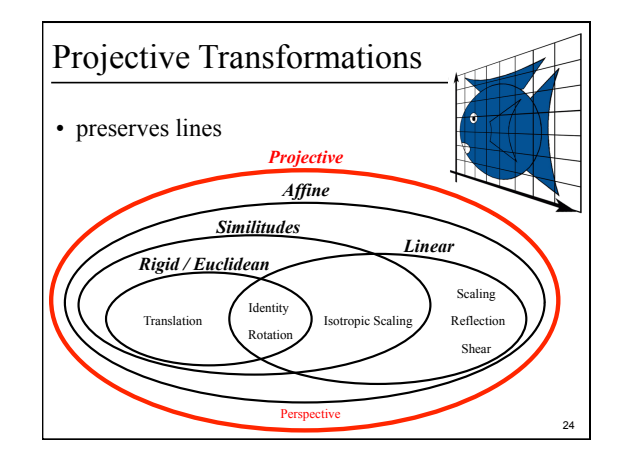

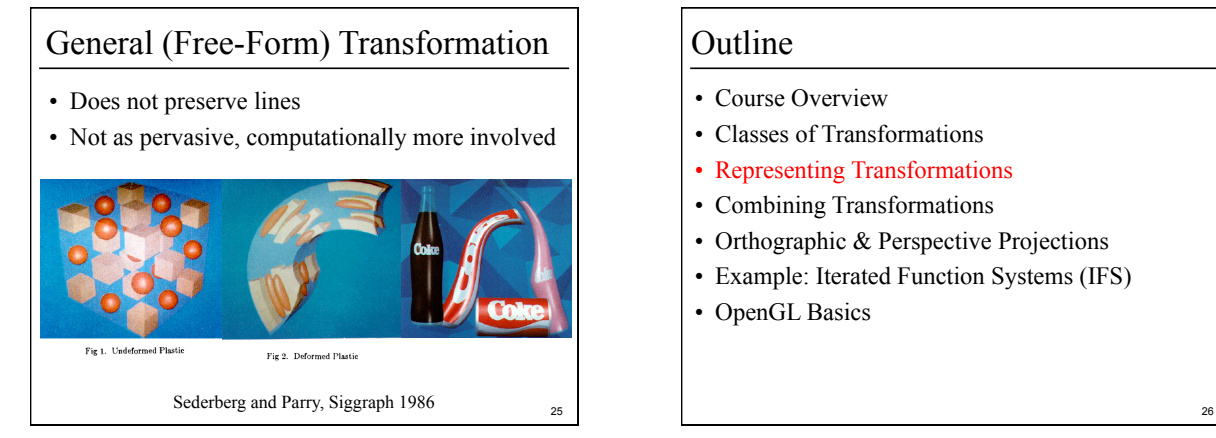

- Course Overview
- Classes of Transformations
- Representing Transformations
- Combining Transformations
- Orthographic & Perspective Projections
- Example: Iterated Function Systems (IFS)
- OpenGL Basics

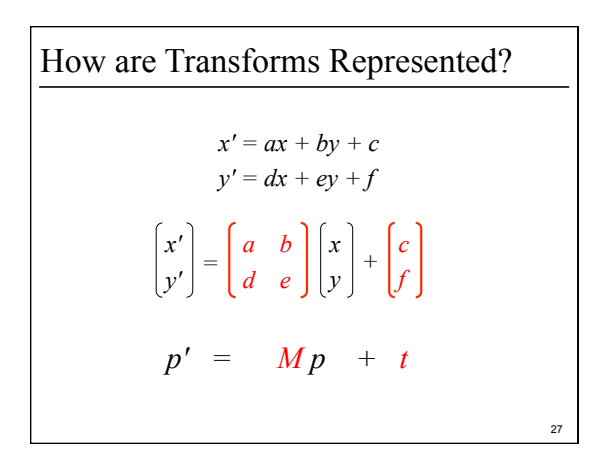

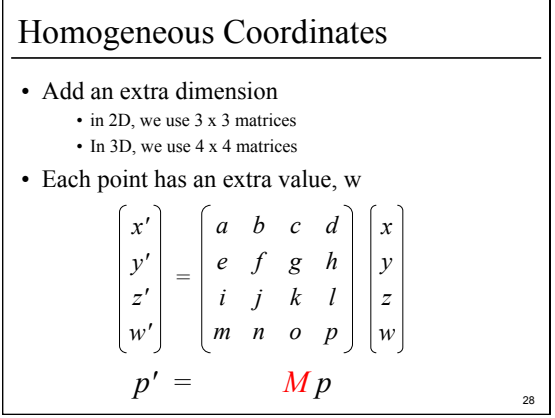

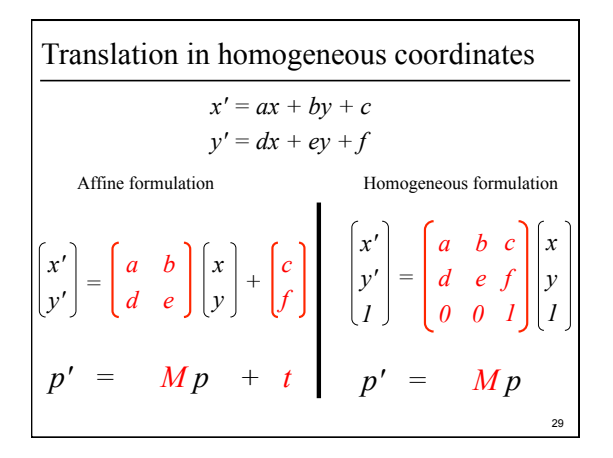

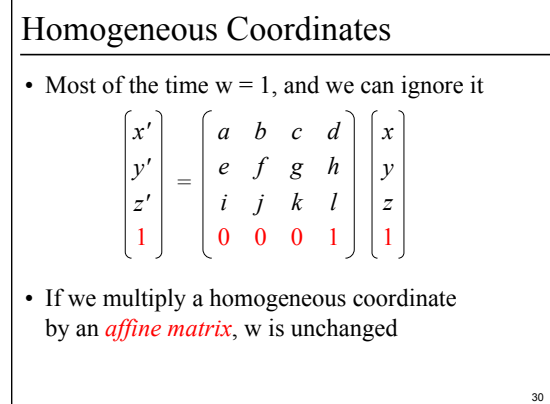

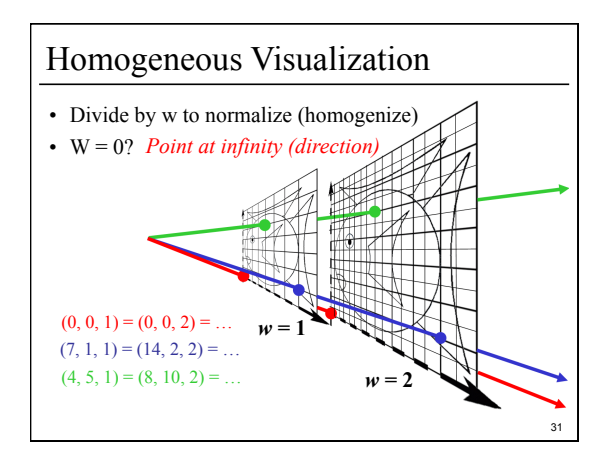

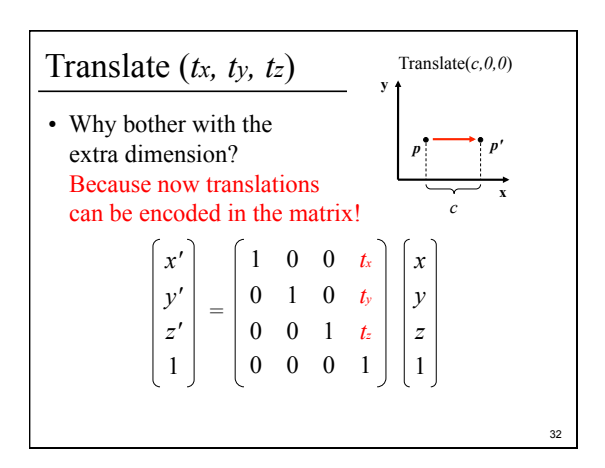

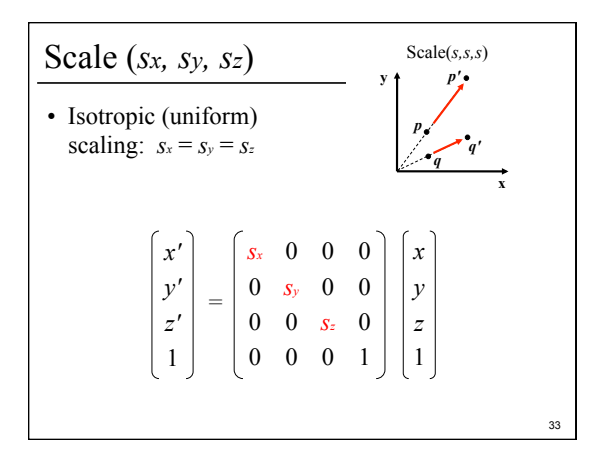

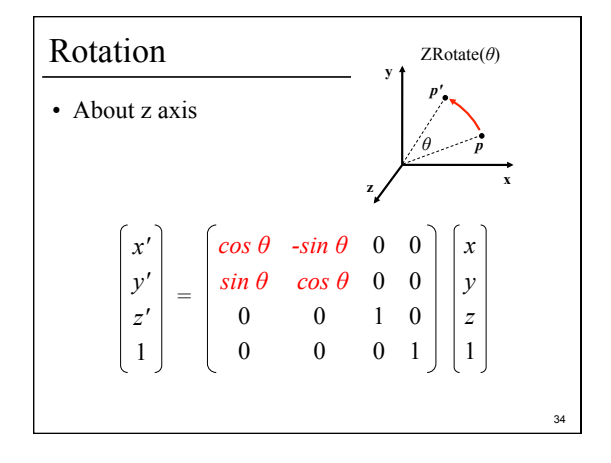

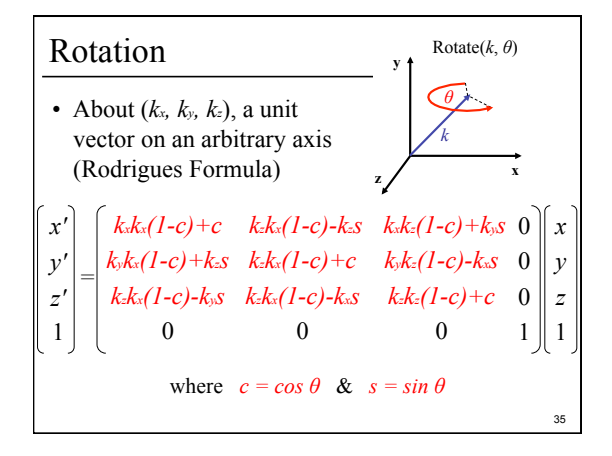

#### Storage

- Often, *w* is not stored (always 1)
- Needs careful handling of direction vs. point – Mathematically, the simplest is to encode directions with  $w = 0$ 
	- In terms of storage, using a 3-component array for both direction and points is more efficient
	- Which requires to have special operation routines for points vs. directions

- Course Overview
- Classes of Transformations
- Representing Transformations
- Combining Transformations
- Orthographic & Perspective Projections
- Example: Iterated Function Systems (IFS)

37

41

• OpenGL Basics

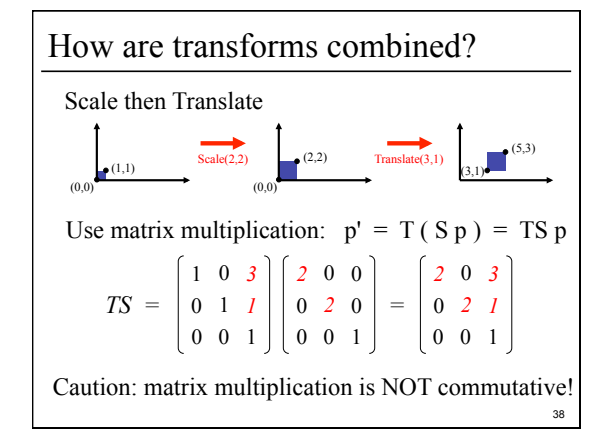

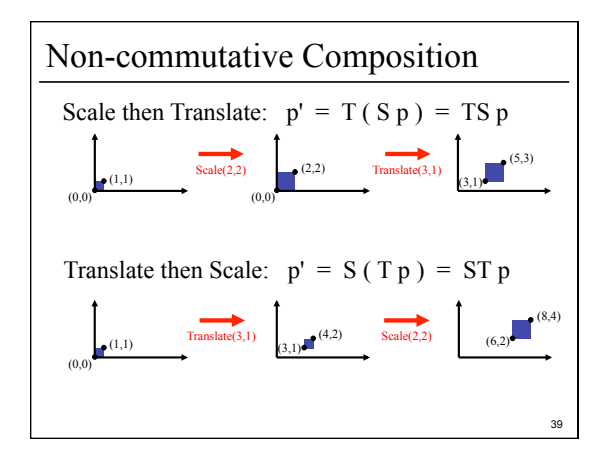

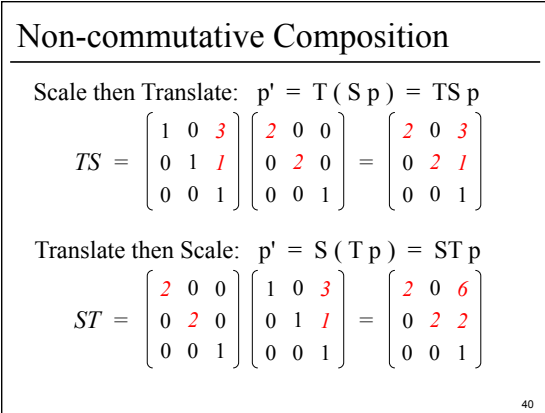

### Outline

- Course Overview
- Classes of Transformations
- Representing Transformations
- Combining Transformations
- Orthographic & Perspective Projections
- Example: Iterated Function Systems (IFS)
- OpenGL Basics

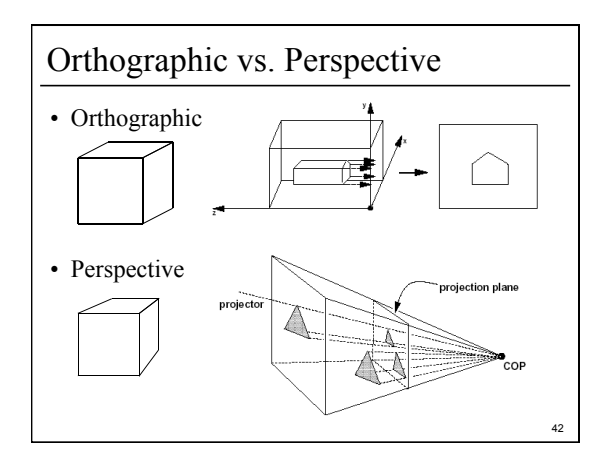

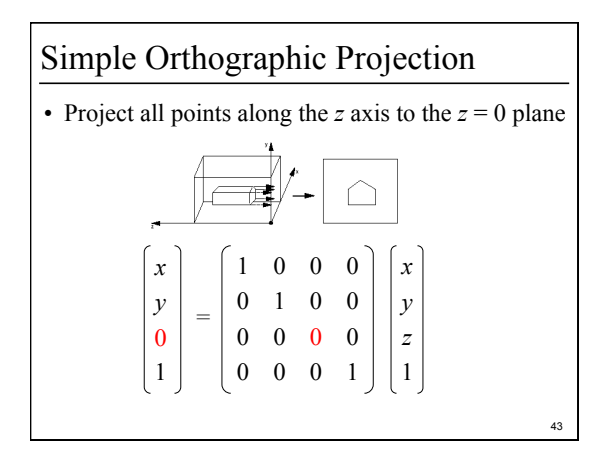

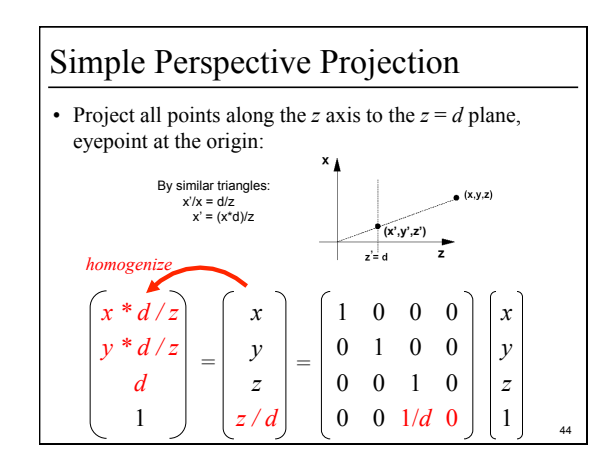

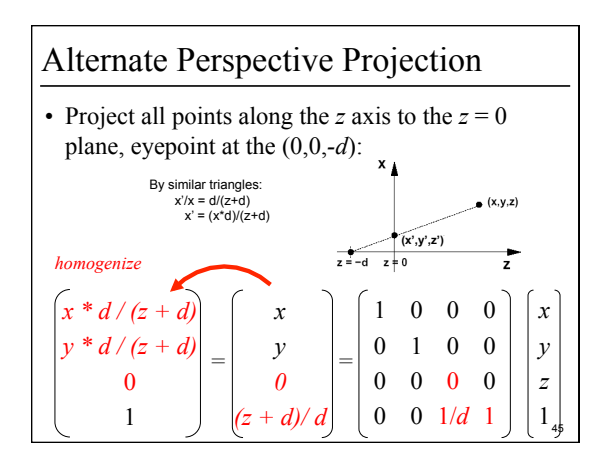

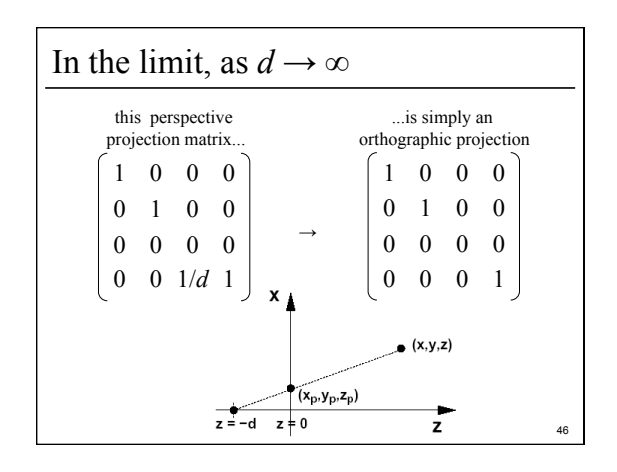

- Course Overview
- Classes of Transformations
- Representing Transformations
- Combining Transformations
- Orthographic & Perspective Projections
- Example: Iterated Function Systems (IFS)
- OpenGL Basics

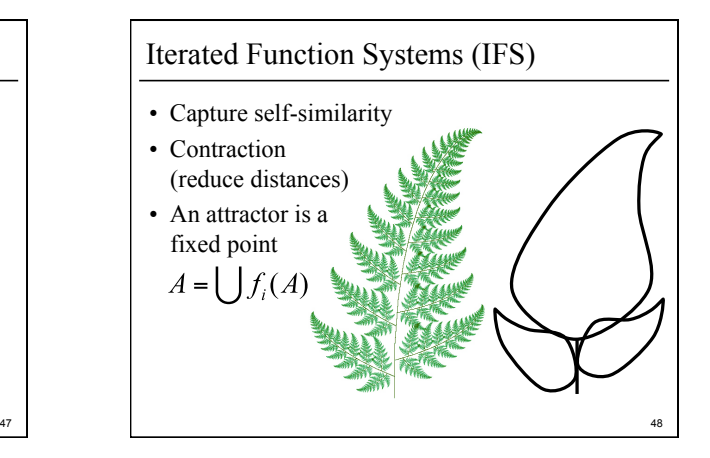

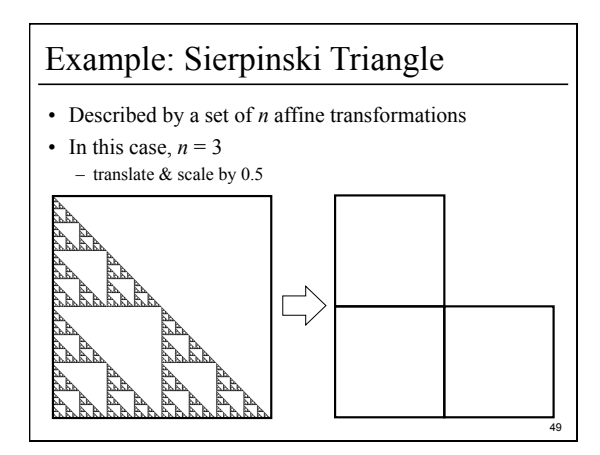

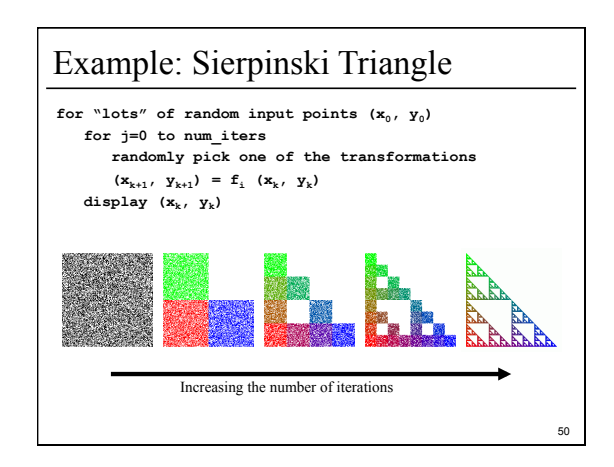

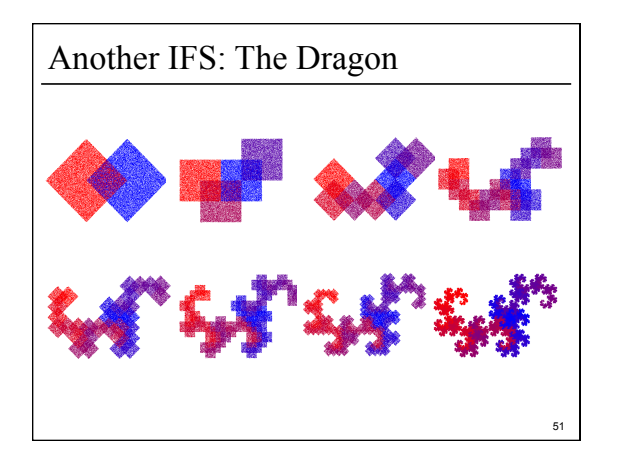

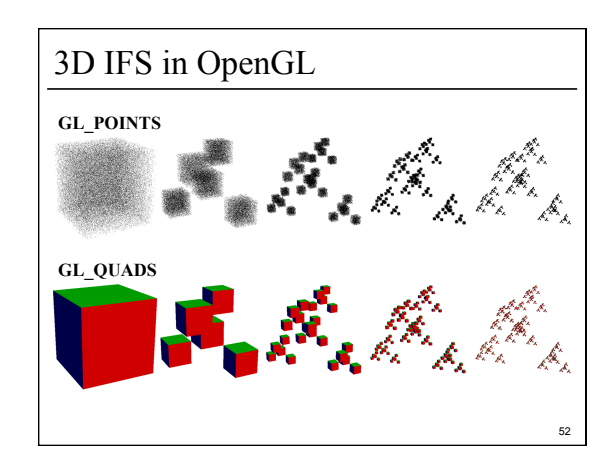

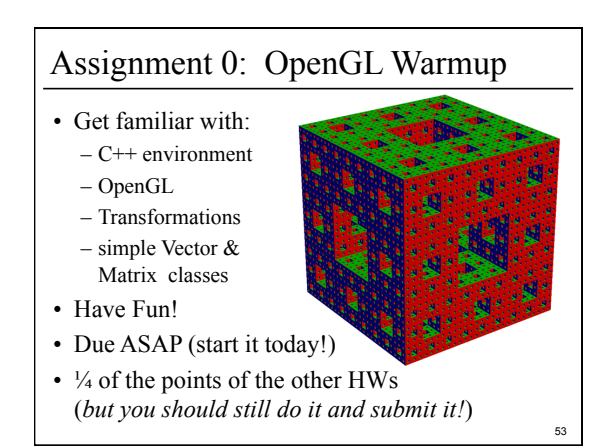

- Course Overview
- Classes of Transformations
- Representing Transformations
- Combining Transformations
- Orthographic & Perspective Projections
- Example: Iterated Function Systems (IFS)
- OpenGL Basics

### OpenGL

- OpenGL is a "state machine"
- OpenGL has lots of finicky setup & execution function calls
	- omitting a function call, swapping the order of 2 function calls, or passing the "wrong" argument, can result in a blank screen, nothing happens/changes, craziness happens, bus error, seg fault, etc.
- Often usually more than one way to do things – often one way is much faster than another
- What is possible depends on your hardware

#### 55 56 OpenGL Basics: Array Buffer • **Some useful commands:**  */\* store data in points array \*/*  **glGenBuffers(1, &points\_VBO); glBindBuffer(GL\_ARRAY\_BUFFER,points\_VBO); glBufferData(GL\_ARRAY\_BUFFER, ..., points); glColor3f(0,0,0); glPointSize(1); glEnableClientState(GL\_VERTEX\_ARRAY); glVertexPointer(...); glEnableVertexAttribArray(...); glVertexAttribPointer(...); glDrawArrays(GL\_POINTS, ...); glDisableClientState(GL\_VERTEX\_ARRAY); glDisableVertexAttribArray(...);**

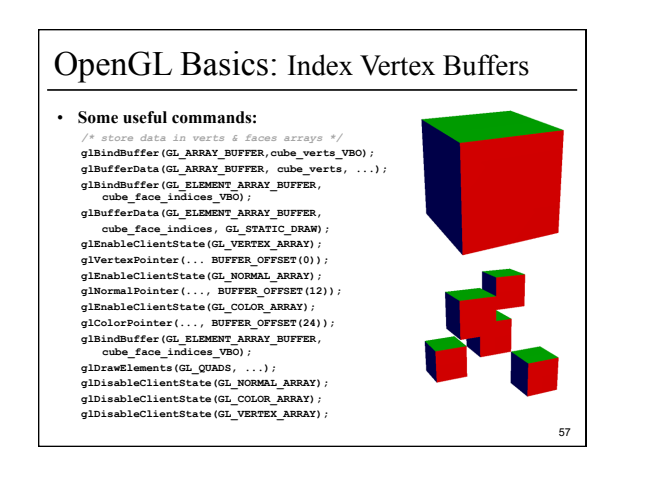

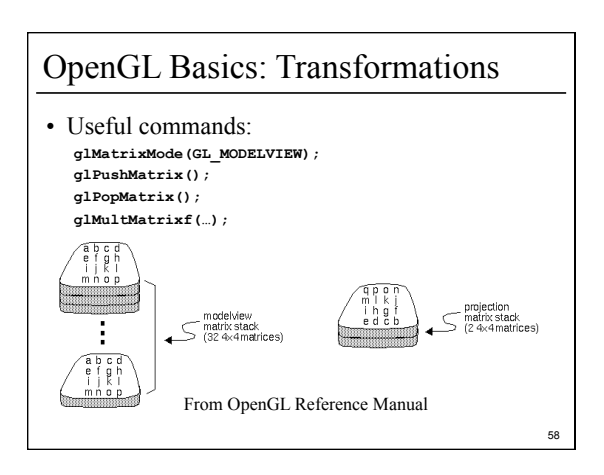

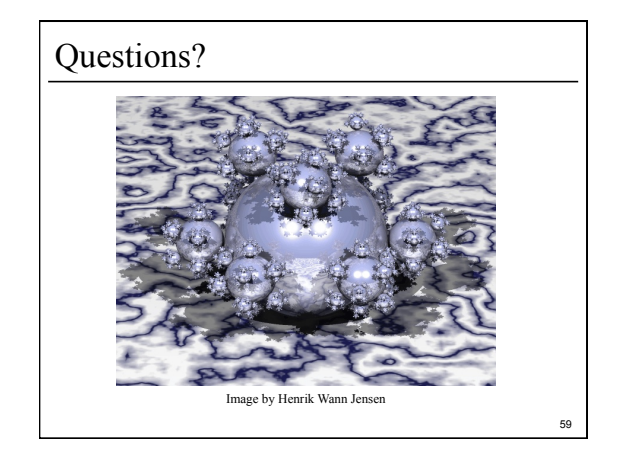

#### For Next Time:

- Read Hugues Hoppe "Progressive Meshes" SIGGRAPH 1996
- Post a comment or question on the course WebCT/LMS discussion by 10am on Friday

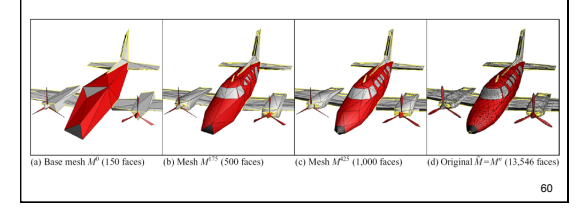